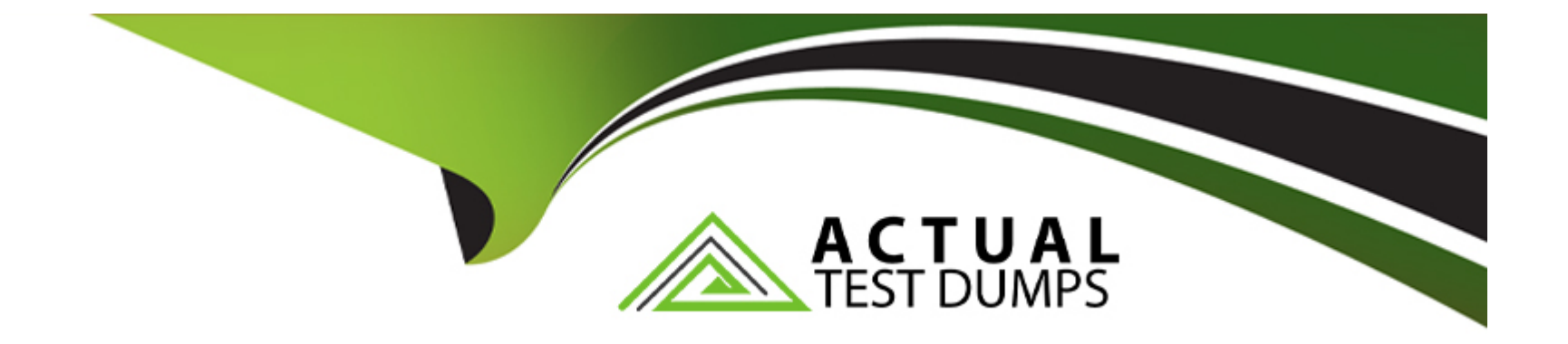

# **Free Questions for 1Z0-931-23 by actualtestdumps**

# **Shared by Buckley on 12-12-2023**

**For More Free Questions and Preparation Resources**

**Check the Links on Last Page**

# Question 1

### Question Type: MultipleChoice

Which API is NOT available for developing with spatial on ADB?

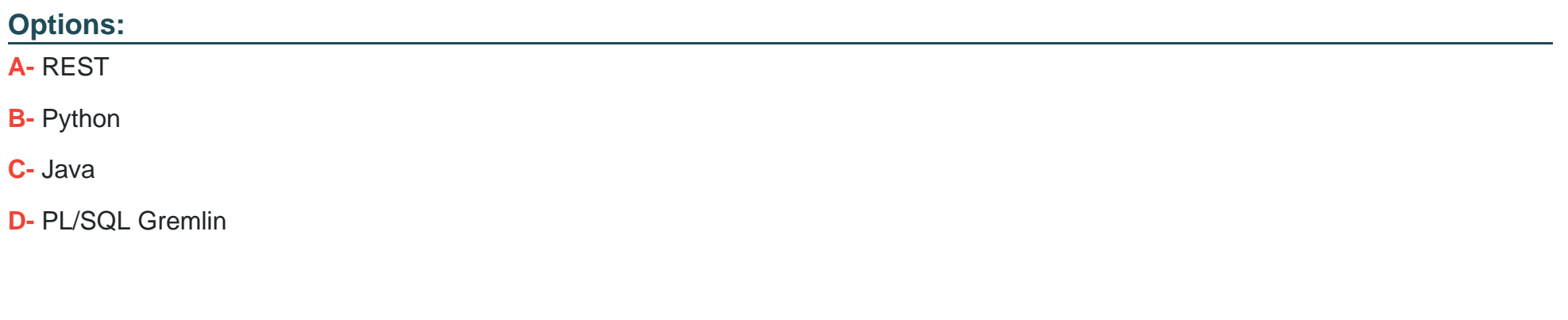

#### Answer:

 $\overline{D}$ 

### Explanation:

[PL/SQL Gremlin is not an API for developing with spatial on ADB, but rather an API for developing with property graphs on ADB5.Spatial](https://www.oracle.com/autonomous-database/graph/get-started/) [is a feature of ADB that allows developers and analysts to use spatial analysis in every application from basic spatial search and](https://www.oracle.com/autonomous-database/graph/get-started/)

[analysis to advanced geospatial applications and Geographic Information Systems \(GIS\)6.The APIs available for developing with spatial](https://www.oracle.com/autonomous-database/graph/get-started/) [on ADB are REST, Python, Java, and PL/SQL7.Reference:](https://www.oracle.com/autonomous-database/graph/get-started/)

[Oracle Autonomous Database - Oracle Autonomous Database, section ''Graph Analytics'', subsection ''Property Graphs''.](https://www.oracle.com/autonomous-database/graph/get-started/)

[Oracle Autonomous Database - Oracle Autonomous Database, section ''Spatial''.](https://docs.oracle.com/en/cloud/paas/autonomous-database/adbsa/spatial-autonomous-database.html)

[Oracle Autonomous Database - Oracle Autonomous Database, section ''Spatial'', subsection ''Spatial APIs''.](https://docs.oracle.com/en/cloud/paas/autonomous-database/dedicated/rest-apis.html)

### Question 2

Question Type: MultipleChoice

What can you do with graphs? (Choose two)

### Options:

A- Find patterns that are anomalous and use that to detect fraud.

B- 3-D modeling

C- Product recommendations

#### Answer:

A

### Explanation:

[Graphs are data structures that represent the connections and relationships between entities, such as people, products, places,](https://bing.com/search?q=Oracle+Autonomous+Database+Cloud+graphs) [etc.Graphs can be used to perform various types of analysis based on these connections, such as finding patterns that are anomalous](https://bing.com/search?q=Oracle+Autonomous+Database+Cloud+graphs) [and use that to detect fraud1or generating product recommendations based on the preferences and behaviors of similar customers2.3-D](https://bing.com/search?q=Oracle+Autonomous+Database+Cloud+graphs) [modeling and facial recognition are not applications of graphs, but rather of other types of data analysis techniques, such as computer](https://bing.com/search?q=Oracle+Autonomous+Database+Cloud+graphs) [graphics and machine learning34.Reference:](https://bing.com/search?q=Oracle+Autonomous+Database+Cloud+graphs)

[Oracle Autonomous Database - Oracle Autonomous Database, section ''Graph Analytics''.](https://bing.com/search?q=Oracle+Autonomous+Database+Cloud+graphs)

[Oracle Autonomous Database - Oracle Autonomous Database, section ''Graph Analytics'', subsection ''Recommendation Engine''.](https://docs.oracle.com/en/cloud/paas/autonomous-database/adbsa/graph-autonomous-database.html)

[3D modeling - Wikipedia.](https://docs.oracle.com/en/cloud/paas/autonomous-database/csgru/overview-graph-data-autonomous-database.html)

[Facial recognition system - Wikipedia.](https://docs.oracle.com/en/cloud/paas/autonomous-database/graph-studio.html)

### Question 3

Which index type is designed to index catalog information?

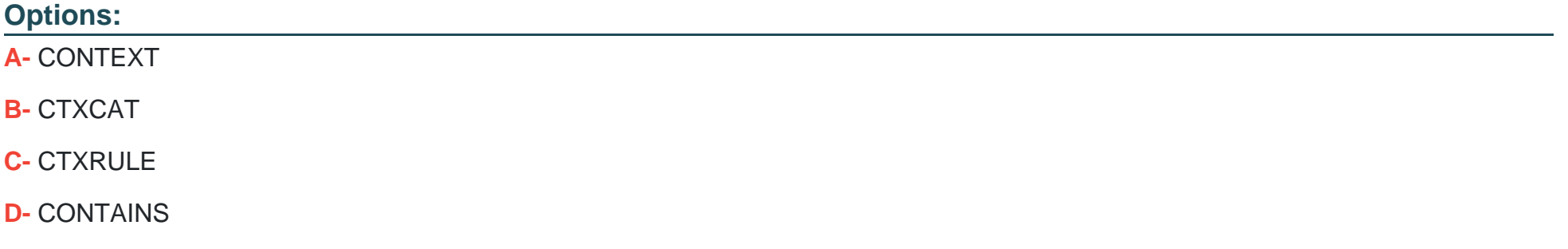

#### Answer:

B

### Explanation:

[CTXCAT is an index type that is designed to index catalog information such as product names, prices, descriptions, etc.CTXCAT](https://support.oracle.com/knowledge/Oracle Cloud/2764331_1.html) [indexes are suitable for e-commerce applications where users can query on multiple attributes of a product8. CTXCAT indexes are](https://support.oracle.com/knowledge/Oracle Cloud/2764331_1.html) [faster to create and maintain than CONTEXT indexes, which are designed to index large amounts of text such as documents, web](https://support.oracle.com/knowledge/Oracle Cloud/2764331_1.html) [pages, etc.CTXCAT indexes also support mixed queries that combine structured and unstructured predicates9.CTXRULE is an index](https://support.oracle.com/knowledge/Oracle Cloud/2764331_1.html) [type that is designed to index a set of queries or rules that can be evaluated against documents or rows in a table10.CONTAINS is not](https://support.oracle.com/knowledge/Oracle Cloud/2764331_1.html) [an index type, but a SQL operator that performs text searches on CONTEXT and CTXRULE indexes11.Reference:](https://support.oracle.com/knowledge/Oracle Cloud/2764331_1.html)

[Oracle Text Indexing Elements - Oracle Help Center, section ''CTXCAT Index Type''.](https://support.oracle.com/knowledge/Oracle Cloud/2764331_1.html)

[Oracle Text Application Developer's Guide - Oracle Help Center, section ''Choosing an Index Type'', subsection ''When to Use a](https://docs.oracle.com/en/cloud/paas/autonomous-database/adbsa/autonomous-key-features.html) [CTXCAT Index''.](https://docs.oracle.com/en/cloud/paas/autonomous-database/adbsa/autonomous-key-features.html)

[Oracle Text Indexing Elements - Oracle Help Center, section ''CTXRULE Index Type''.](https://docs.oracle.com/en-us/iaas/autonomous-database/doc/audg.html)

[CONTAINS - Oracle Help Center.](https://www.oracle.com/database/technologies/datawarehouse-bigdata/adb-faqs.html)

### Question 4

Question Type: MultipleChoice

Which two actions can you perform with Autonomous Data Guard enabled on Autonomous Database on Shared Infrastructure?

Options:

A- Switchover

B- Reinstate

C- Change Protection Mode

D- View Apply Lag

E- Failover

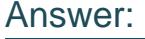

A, E

### Explanation:

[Autonomous Data Guard is a feature of Autonomous Database on Shared Infrastructure that provides data protection and disaster](https://docs.oracle.com/en-us/iaas/adbdataguard/autonomous-data-guard.html) [recovery for your database by creating and maintaining a standby database that continuously gets updated with the changes from the](https://docs.oracle.com/en-us/iaas/adbdataguard/autonomous-data-guard.html) [primary database4. With Autonomous Data Guard enabled, you can perform a switchover or a failover operation to switch roles between](https://docs.oracle.com/en-us/iaas/adbdataguard/autonomous-data-guard.html) [the primary and standby databases.A switchover is a planned role reversal that does not affect availability5.A failover is an unplanned](https://docs.oracle.com/en-us/iaas/adbdataguard/autonomous-data-guard.html) [role reversal that occurs when the primary database becomes unavailable due to a failure or disaster6.You cannot perform a reinstate](https://docs.oracle.com/en-us/iaas/adbdataguard/autonomous-data-guard.html) [operation, which is used to re-synchronize a disabled standby database with the primary database after a failover7.You also cannot](https://docs.oracle.com/en-us/iaas/adbdataguard/autonomous-data-guard.html) [change the protection mode, which determines how redo data is transmitted from the primary database to the standby database4.You](https://docs.oracle.com/en-us/iaas/adbdataguard/autonomous-data-guard.html) [can only view the apply lag, which is the difference between the redo applied on the standby database and the redo generated on the](https://docs.oracle.com/en-us/iaas/adbdataguard/autonomous-data-guard.html) [primary database5.Reference:](https://docs.oracle.com/en-us/iaas/adbdataguard/autonomous-data-guard.html)

[Use Standby Databases with Autonomous Data Guard for Disaster Recovery - Oracle Help Center.](https://docs.oracle.com/en-us/iaas/adbdataguard/autonomous-data-guard.html)

[Switch Roles in an Autonomous Data Guard Configuration - Oracle Help Center.](https://docs.oracle.com/en-us/iaas/autonomous-database/doc/configure-and-manage-audg.html)

[Fail Over to the Standby in an Autonomous Data Guard Configuration - Oracle Help Center.](https://blogs.oracle.com/database/post/autonomous-data-guard-on-dedicated-infrastructure)

# Question 5

Question Type: MultipleChoice

Which statement is FALSE about the Catalog tool?

### Options:

A- You can view the data definition of an entity.

B- Impact shows the entities that depend on the source.

C- You can delete an entity from the Autonomous Database via the Catalog tool.

D- You can limit the display of entities to only those with certain names, schemas, types, or applications by entering values in the Search field.

### Answer:

C

### Explanation:

[The Catalog tool is a built-in feature of Autonomous Database that provides an easily searchable inventory of all the objects in, or](https://docs.oracle.com/en/cloud/paas/autonomous-database/adbsa/autonomous-auto-index.html) [accessible from, the database, such as schemas, tables, views, columns, analytic views, files on cloud object storage, and more1.](https://docs.oracle.com/en/cloud/paas/autonomous-database/adbsa/autonomous-auto-index.html) [However, the Catalog tool does not allow you to delete any entity from the database.You can only view the details, lineage, and impact](https://docs.oracle.com/en/cloud/paas/autonomous-database/adbsa/autonomous-auto-index.html) [of an entity using the Catalog tool2.To delete an entity from the database, you need to use other tools such as SQL Developer Web or](https://docs.oracle.com/en/cloud/paas/autonomous-database/adbsa/autonomous-auto-index.html) [APEX3.Reference:](https://docs.oracle.com/en/cloud/paas/autonomous-database/adbsa/autonomous-auto-index.html)

[Manage Automatic Indexing on Autonomous Database - Oracle Help Center.](https://docs.oracle.com/en/cloud/paas/autonomous-database/adbsa/autonomous-auto-index.html)

[Introducing the Autonomous Database Catalog - Oracle Blogs.](https://blogs.oracle.com/datawarehousing/post/introducing-the-autonomous-database-catalog)

[Oracle Autonomous Database - Oracle Autonomous Database.](https://docs.oracle.com/en/cloud/paas/autonomous-database/index.html)

## Question 6

Question Type: MultipleChoice

Your company has a .NET application and wants to deploy it on Autonomous Database (ADB). What software is used to connect to ADB from the .NET application?

#### Options:

### A- SQL\*Plus

B- Java

C- You cannot use .NET with ADB.

D- Oracle Data Access Components for Windows

#### Answer:

D

### Explanation:

[Oracle Data Access Components \(ODAC\) for Windows is a collection of software components that provide data access to Oracle](https://blogs.oracle.com/cloud-infrastructure/post/simple-steps-to-connect-autonomous-database-from-oci-cloud-shell) [databases from .NET applications.ODAC includes Oracle Data Provider for .NET \(ODP.NET\), which is the driver that connects to](https://blogs.oracle.com/cloud-infrastructure/post/simple-steps-to-connect-autonomous-database-from-oci-cloud-shell) [Autonomous Database from .NET applications2.ODP.NET supports both .NET Framework and .NET Core applications3.ODP.NET can](https://blogs.oracle.com/cloud-infrastructure/post/simple-steps-to-connect-autonomous-database-from-oci-cloud-shell) [be used with Visual Studio and Visual Studio Code to develop and deploy .NET applications for Autonomous Database45.Reference:](https://blogs.oracle.com/cloud-infrastructure/post/simple-steps-to-connect-autonomous-database-from-oci-cloud-shell)

[Connect Microsoft .NET, Visual Studio Code, and Visual Studio with a Wallet \(mTLS\) - Oracle Help Center, section ''Oracle Data](https://www.oracle.com/database/technologies/appdev/dotnet/adbdotnetcore.html) [Provider for .NET \(ODP.NET\)''.](https://www.oracle.com/database/technologies/appdev/dotnet/adbdotnetcore.html)

[Connect Microsoft .NET, Visual Studio Code, and Visual Studio Without a Wallet - Oracle Help Center, section ''Oracle Data Provider for](https://docs.oracle.com/en/cloud/paas/autonomous-database/adbsa/connecting-microsoft-net.html) [.NET \(ODP.NET\)''.](https://docs.oracle.com/en/cloud/paas/autonomous-database/adbsa/connecting-microsoft-net.html)

[Oracle Data Access Components Downloads - Oracle.](https://blogs.oracle.com/cloud-infrastructure/post/simple-steps-to-connect-autonomous-database-from-oci-cloud-shell)

[NuGet Gallery | Packages matching Tags:''odp.net''.](https://support.oracle.com/knowledge/Oracle Cloud/2893950_1.html)

## Question 7

Question Type: MultipleChoice

Which subset of services is offered via OCI-CLI (command line interface) for Autonomous Database (ADB) via calls made to the OCI APIs?

### Options:

- A- Create, Query, List, Stop, Restore
- B- Create, Get, List, Stop, Restore
- C- Start, Delete, Update, Query, Stop
- D- Create, Query, Update, List, Start

#### Answer:

#### Explanation:

[OCI-CLI is a command line interface tool that can be used to interact with Oracle Cloud Infrastructure services, including Autonomous](https://docs.oracle.com/en-us/iaas/tools/oci-cli/3.1.0/oci_cli_docs/cmdref/db/autonomous-database.html) [Database. The OCI-CLI provides commands for creating, getting, listing, stopping, and restoring Autonomous Database instances.](https://docs.oracle.com/en-us/iaas/tools/oci-cli/3.1.0/oci_cli_docs/cmdref/db/autonomous-database.html) [These commands are documented in theautonomous-databasesection of the OCI-CLI Command Reference1.Reference:](https://docs.oracle.com/en-us/iaas/tools/oci-cli/3.1.0/oci_cli_docs/cmdref/db/autonomous-database.html)

[Command Line Interface \(CLI\) - Oracle Help Center, section ''autonomous-database''.](https://docs.oracle.com/en-us/iaas/Content/API/Concepts/cliconcepts.htm)

[autonomous-database --- OCI CLI Command Reference 3.34.0 documentation - Oracle.](https://docs.oracle.com/en-us/iaas/tools/oci-cli/3.1.0/oci_cli_docs/cmdref/db/autonomous-database.html)

To Get Premium Files for 1Z0-931-23 Visit

[https://www.p2pexams.com/products/1z0-931-2](https://www.p2pexams.com/products/1Z0-931-23)3

For More Free Questions Visit [https://www.p2pexams.com/oracle/pdf/1z0-931-2](https://www.p2pexams.com/oracle/pdf/1z0-931-23)3